# Developing Verified Programs with Boogie and Boogaloo

Nadia Polikarpova *Software Verification* October 16, 2013

Chair of Software Engineering, ETH Zurich 1

# Overview

What is Boogie?

The Language : how to express your intention? Imperative constructs Specification constructs

The Tool: how to get it to verify?

Debugging techniques Boogaloo to the rescue

### Overview

#### What is Boogie?

The Language Imperative constructs Specification constructs The Tool

Debugging techniques Boogaloo to the rescue

# "Auto-active" verification

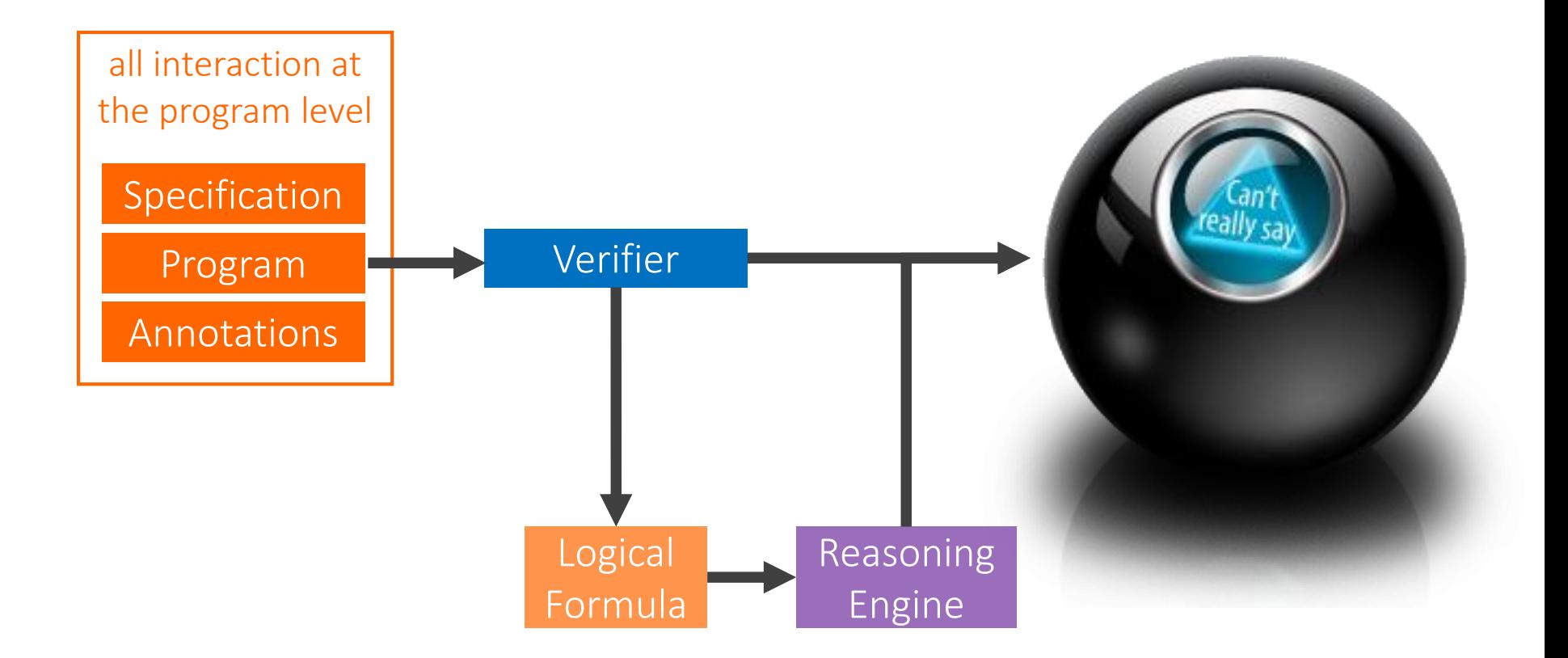

# Verifying imperative programs

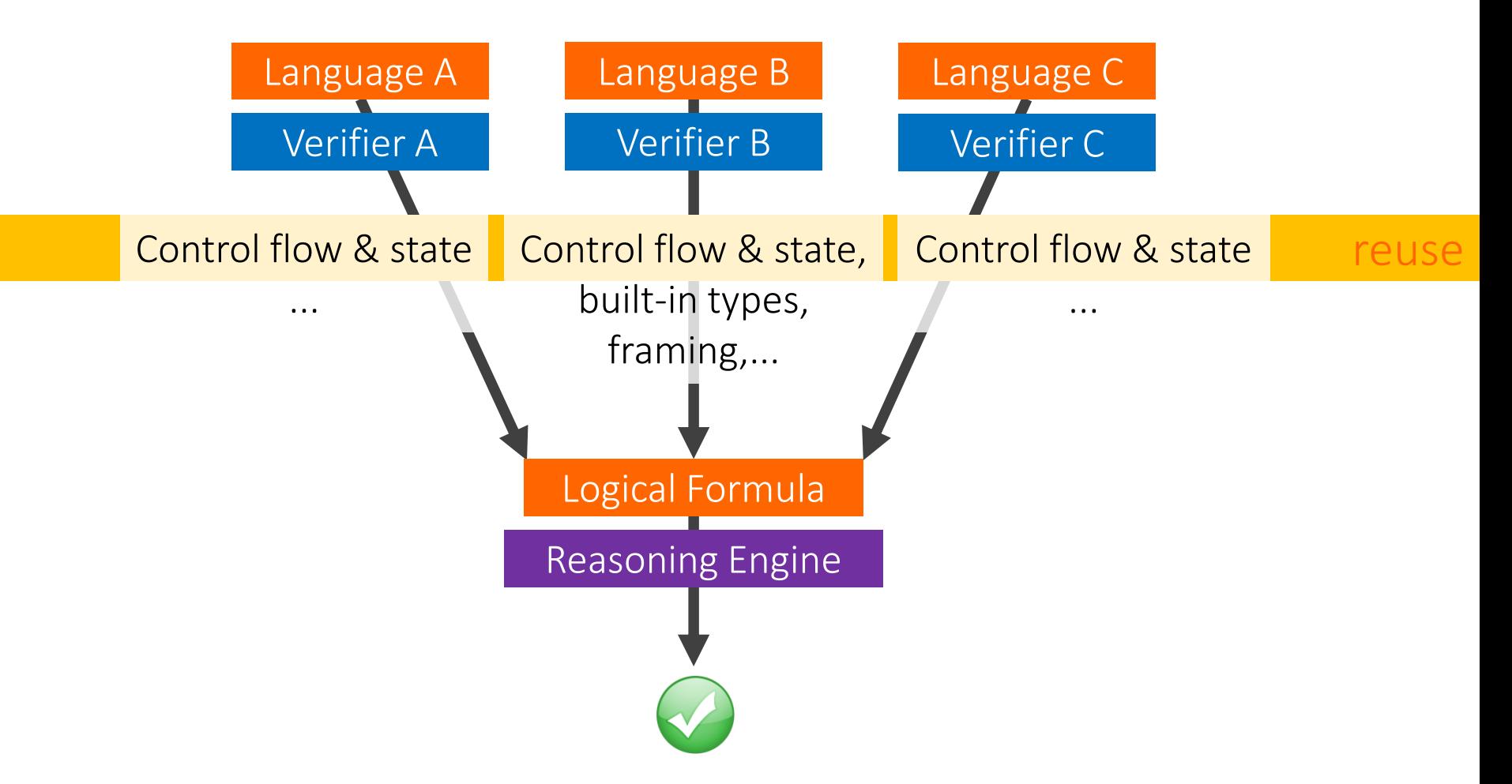

# Intermediate Verification Language

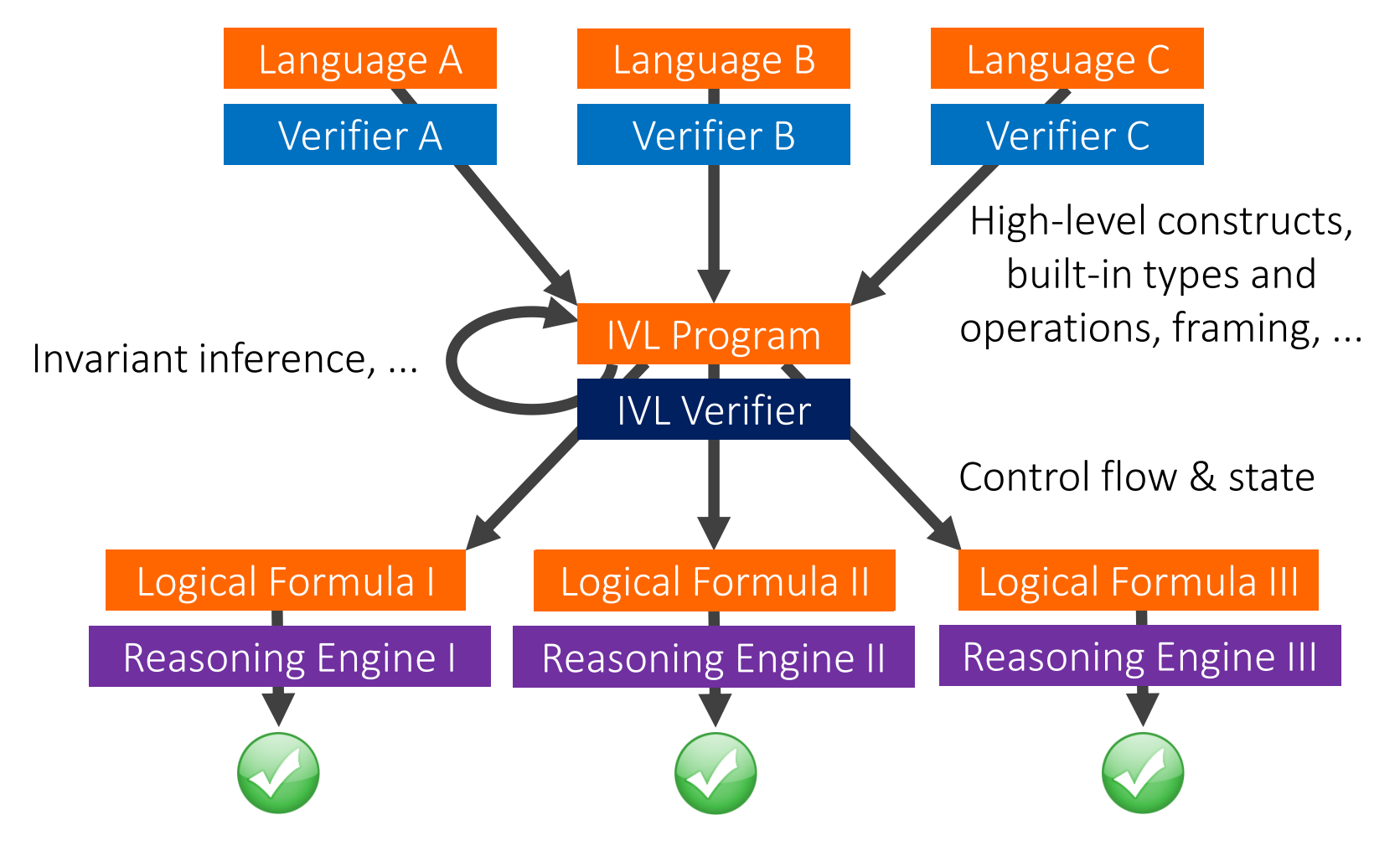

# The Boogie IVL

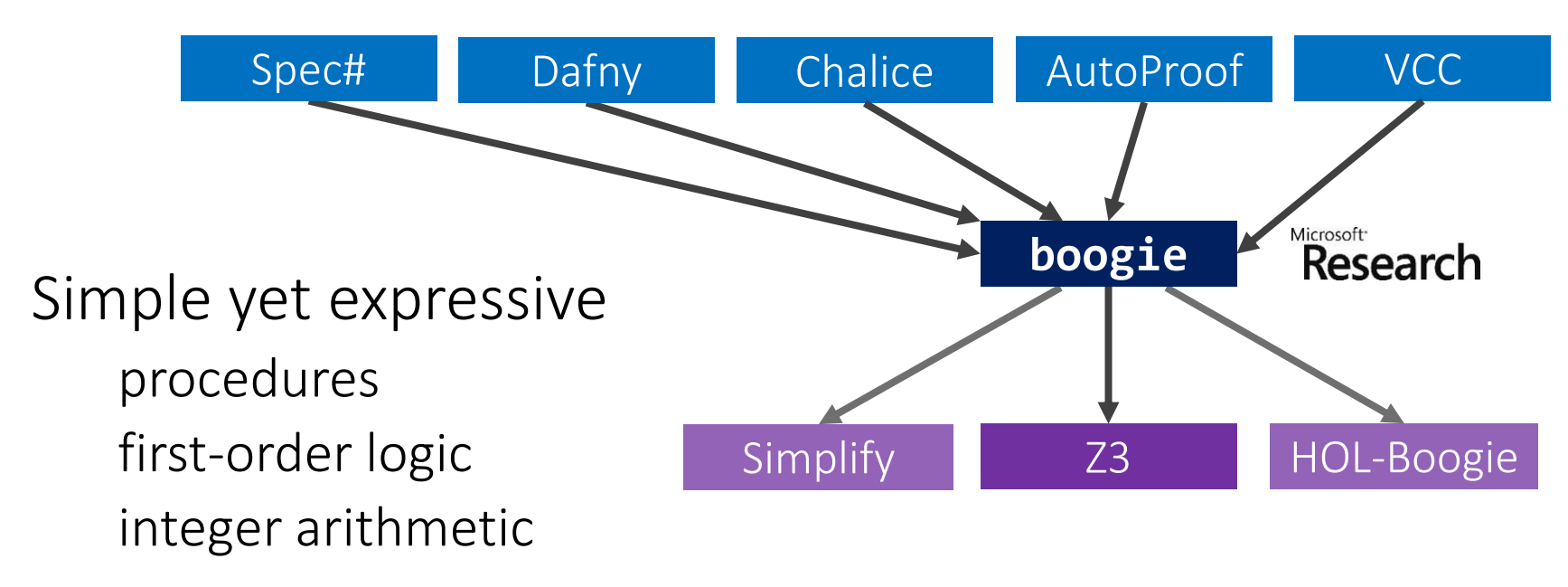

Great for teaching verification!

skills transferable to other auto-active tools

Alternative: Why [\[http://why3.lri.fr/\]](http://why3.lri.fr/)

# Getting started with Boogie

Research **boogie**

Try online [\[rise4fun.com/Boogie\]](http://rise4fun.com/Boogie/)

Download [\[boogie.codeplex.com\]](http://boogie.codeplex.com/)

User manual [Leino: [This is Boogie 2\]](http://research.microsoft.com/en-us/um/people/leino/papers/krml178.pdf)

[Hello, world?](http://rise4fun.com/Boogie/Vjvs)

Chair of Software Engineering, ETH Zurich 8

# Overview

#### What is Boogie?

#### The Language

Imperative constructs Specification constructs

#### The Tool

Debugging techniques Boogaloo to the rescue

# **Iypes**

Booleans: **bool**

Mathematical integers: **int**

User-defined: **type** Name  $t_1$ , ...,  $t_n$ ;

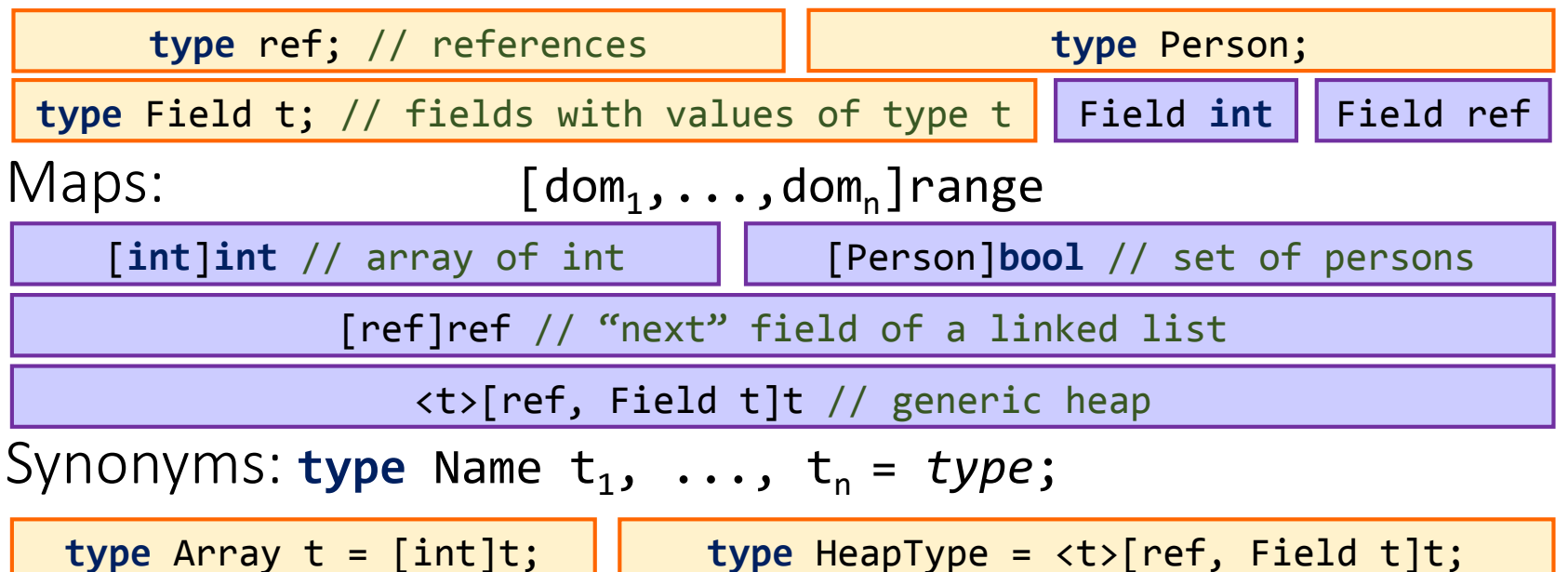

definition

usage

### Imperative constructs

Regular procedural programming language [\[Absolute Value & Fibonacci](http://rise4fun.com/Boogie/2NAs)]

... and non-determinism

great to simplify and over-approximate behavior

**havoc** x; // assign an arbitrary value to x

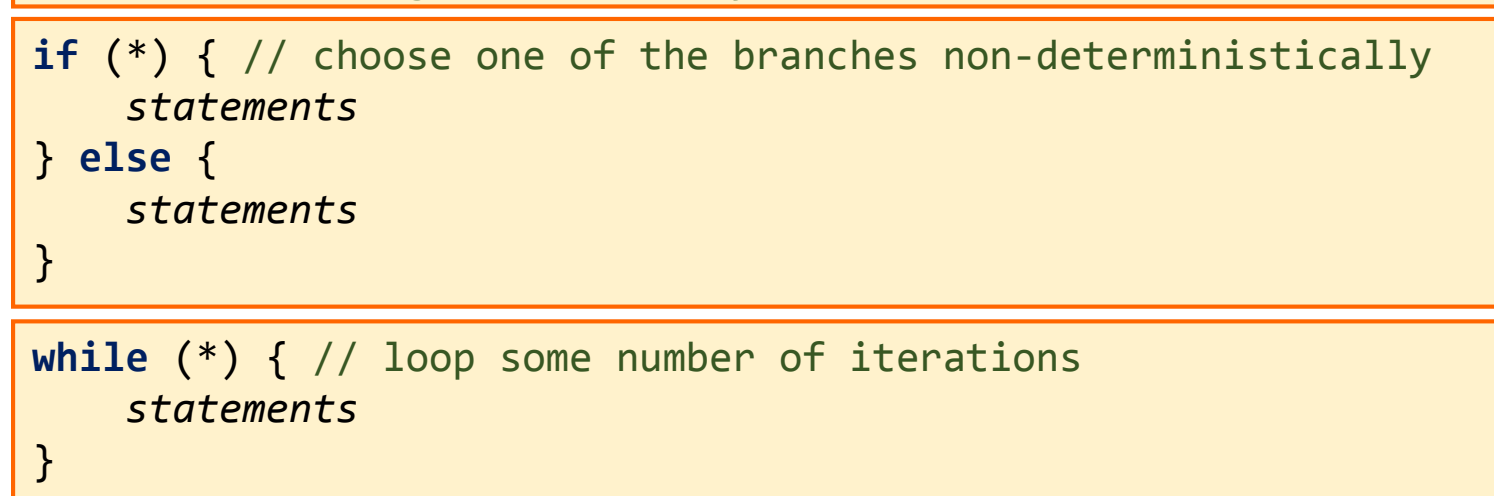

# Specification statements: assert

**assert** e: executions in which e evaluates to **false** at this point are bad

expressions in Boogie are pure, no procedure calls

Uses

explaining semantics of other specification constructs encoding requirements embedded in the source language

> **assert** lo  $\leq$  i && i  $\leq$  hi; // bounds check  $result := array[i];$

**assert** this != null; // O-O void target check **call** M(this);

debugging verification (see later)

[\[Absolute Value\]](http://rise4fun.com/Boogie/fqo)

# Specification statements: assume

**assume** e: executions in which e evaluates to **false** at this point are impossible

**havoc** x; **assume** x\*x == 169; // assign such that

**assume true**; // skip | assume false; // this branch is dead

Uses

explaining semantics of other specification constructs encoding properties guaranteed by the source language

**havoc** Heap; **assume** NoDangling(Heap); // managed language

debugging verification (see later)

Assumptions are dangerous! [\[Absolute Value](http://rise4fun.com/Boogie/2sIT)]

# Loop invariants

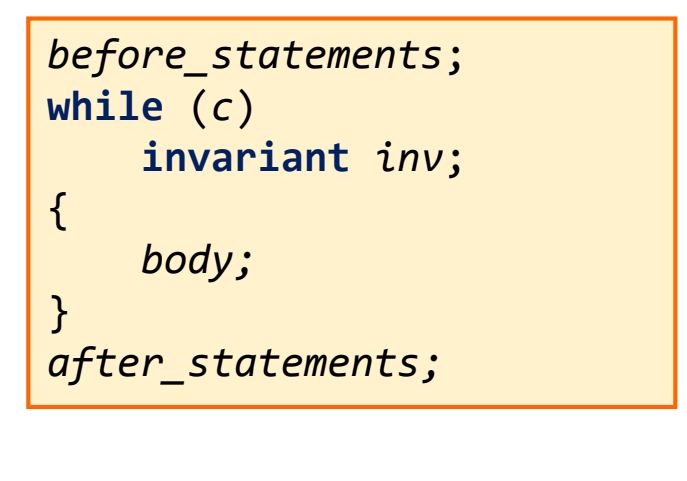

```
before_statements;
assert inv;
```

```
havoc all_vars;
assume inv && c;
body;
assert inv;
```
**havoc** *all\_vars*; **assume** *inv* && !*c*; *after\_statements;*

The only thing the verifier know about a loop simple invariants can be inferred

=

#### [\[Fibonacci\]](http://rise4fun.com/Boogie/lODt)

### Procedure contracts

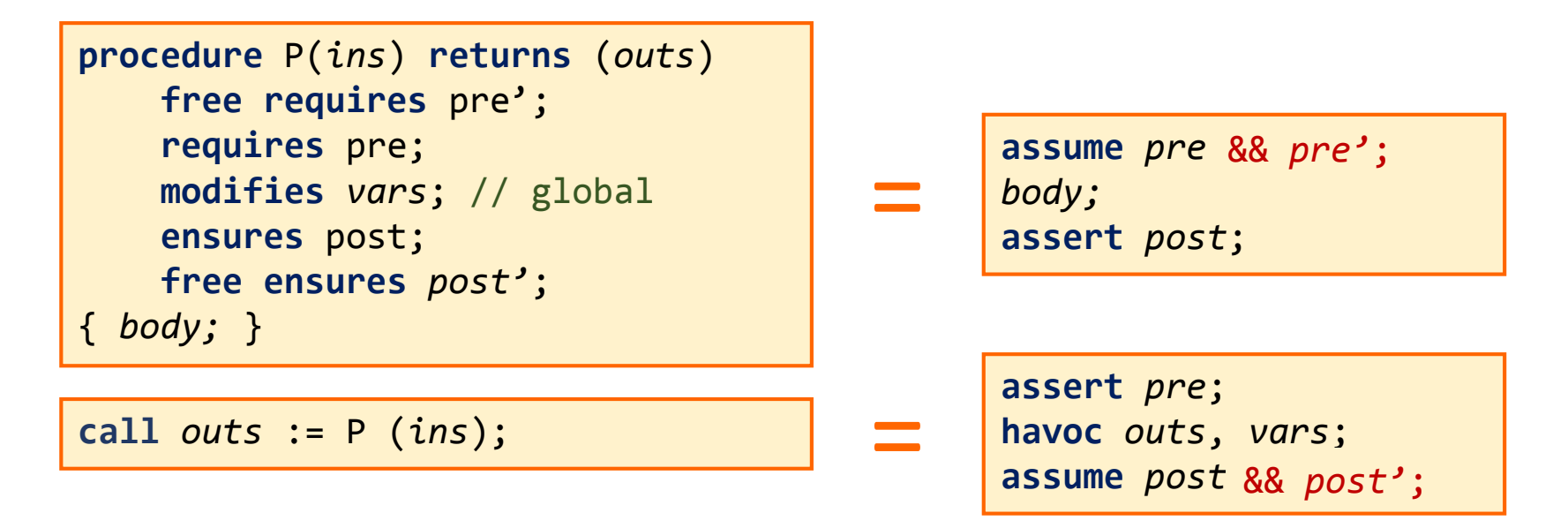

The only thing the verifier knows about a call this is called modular verification [\[Abs and Fibonacci\]](http://rise4fun.com/Boogie/XjTs)

# Enhancing specifications

How do we express more complex specifications? e.g. ComputeFib actually computes Fibonacci numbers Uninterpreted functions

**function** fib(n: **int**): **int**;

Define their meaning using axioms

 $axiom fib(0) == 0 & 8 & fib(1) == 1;$ **axiom** (**forall** n:  $int : n \ge 2 == 5$   $fib(n) == fib(n-2) + fib(n-1)$ ;

#### [\[Fibonacci\]](http://rise4fun.com/Boogie/kZl9)

# Overview

What is Boogie?

The Language Imperative constructs Specification constructs

#### The Tool

Debugging techniques Boogaloo to the rescue

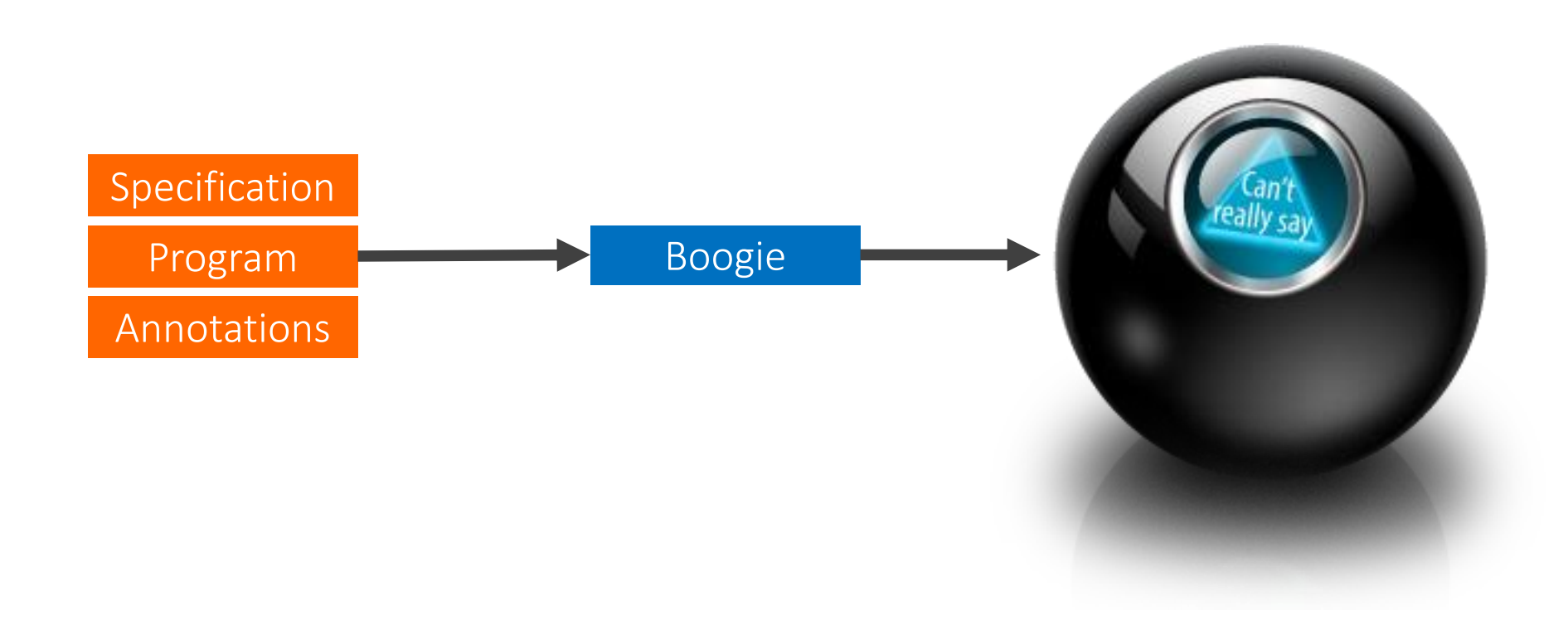

### What went wrong?

# Debugging techniques

Proceed in small steps [[Swap](http://rise4fun.com/Boogie/OnpC)] use **assert** statements to figure out what Boogie knows Divide and conquer the paths use **assume** statements to focus on a subset of executions Prove a lemma [\[Non-negative Fibonacci](http://rise4fun.com/Boogie/rQV2)] write ghost code to help Boogie reason Look at a concrete failing test case [[Array Max\]](http://rise4fun.com/Boogie/q3G) Boogaloo to the rescue!

# Getting started with Boogaloo

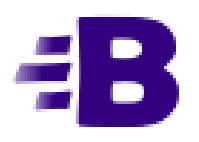

Try online [\[cloudstudio.ethz.ch/comcom/#Boogaloo\]](http://cloudstudio.ethz.ch/comcom/#Boogaloo) Download [\[bitbucket.org/nadiapolikarpova/boogaloo](https://bitbucket.org/nadiapolikarpova/boogaloo)] User manual [[bitbucket.org/nadiapolikarpova/boogaloo/wiki/User\\_Manual\]](https://bitbucket.org/nadiapolikarpova/boogaloo/wiki/User Manual)

### Features

Print directives

**assume** {: print "hello, world", x + y } **true**;

[[Array Max,](http://cloudstudio.ethz.ch/comcom/#Boogaloo) print the loop counter]

Bound on loop iterations

 $-$ -loop-max=N |  $-$ l=N

 $N = 1000$  by default

[[Array Max,](http://cloudstudio.ethz.ch/comcom/#Boogaloo) comment out loop counter increment]

# Conclusions

Boogie is an Intermediate Verification Language (IVL) IVLs help develop verifiers

#### The Boogie language consists of:

imperative constructs ≈ Pascal

specification constructs (**assert**, **assume**, **requires**, **ensures**, **invariant**)

math-like part (functions + first-order axioms)

There are several techniques to debug a failed verification attempt

Boogaloo helps by generating concrete test cases

# Backup slides

Chair of Software Engineering, ETH Zurich 23

### How it works: an Example

```
procedure Test(a: [int]int, x: int)
    requires (forall i: int :: a[i] > i);
{
    if (x == 1000) {
        assert a[x] > 1001;
    }
}
```
Path constraints Valid executions

```
a[x] > 1001!(x == 1000)forall i: int :: a[i] > i 1: Test(a = [1000 -> 1001],
                                     x = 1000) failed
                             2: Test(a = [1000 -> 1002],
                                     x = 1000) passed
                   Z3 3: Test(a = [], x = 0) passed
```
# Evaluation

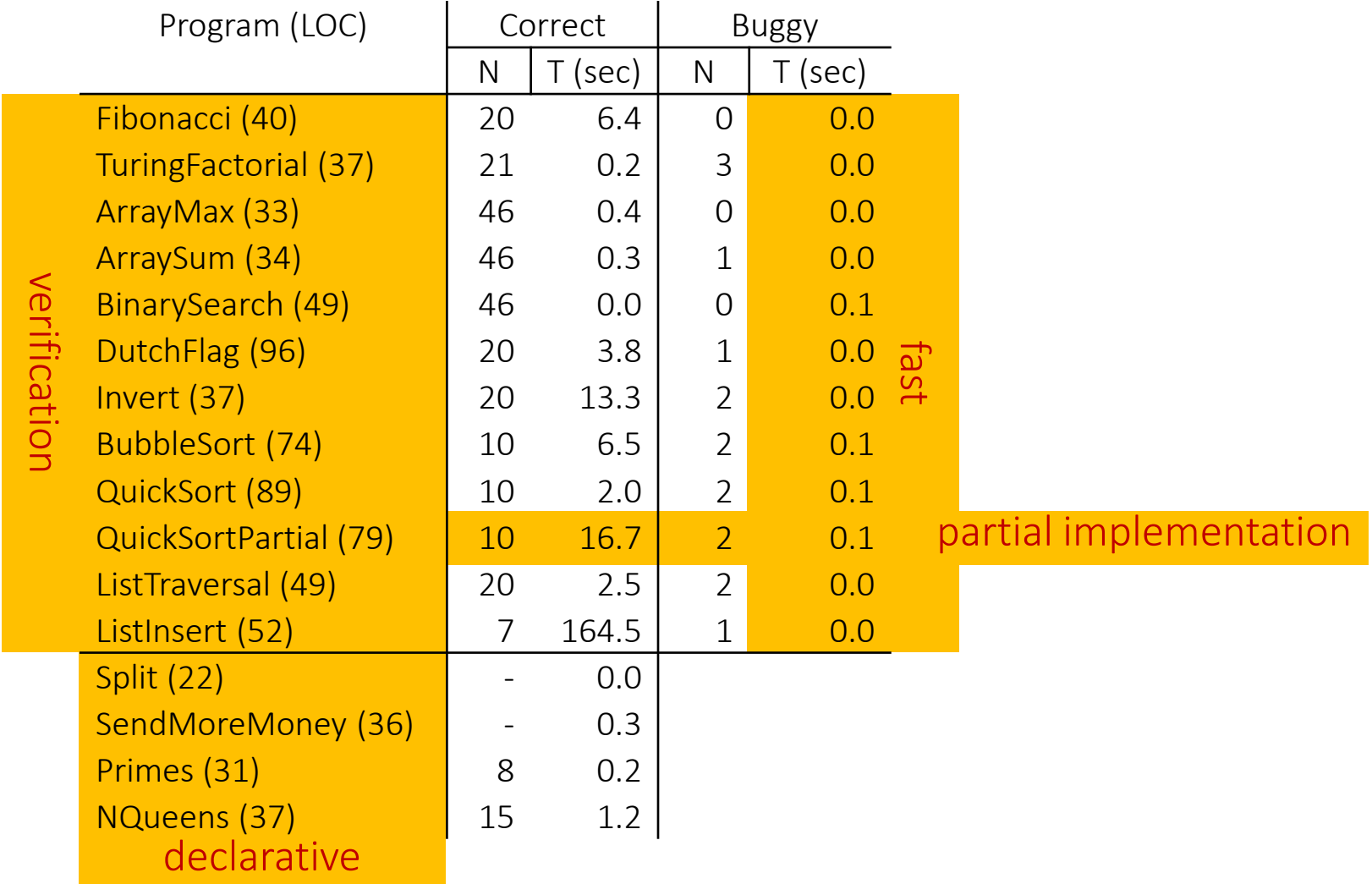

Chair of Software Engineering, ETH Zurich 25